## Random Binary Vectors Matlab Demo

Prof Hans Georg Schaathun

Høgskolen i Ålesund

30th December 2013

<span id="page-0-0"></span>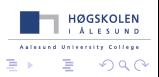

4 17 18

Prof Hans Georg Schaathun **[Random Binary Vectors](#page-1-0)** 30th December 2013 1/2

E.

## **Summary**

- **•** help rand to see documentation
- rand to generate random matrices
- $\bullet$  (  $A < p$ ) to make a Boolean matrix from any matrix A

```
C = (rand(1,100) < 0.05)
```
## **Exercise**

*Write an m-file with a function which produces a random binary word. It should take two arguments, the word length N, and the probability p of each bit being* 1*. Each bit should be drawn independently.*

<span id="page-1-0"></span>*Make the argument p optional, defaulting to*  $p = 0.5$ *.*